**УТВЕРЖДЕН** Решением Собрания Учредителей Протокол № 1 от «25» декабря 2020г.

### **YCTAB**

Автономной некоммерческой общеобразовательной организации «Православная Классическая Гимназия имени Апостола и Евангелиста Иоанна Богослова»

> Московская область Лосино-Петровский г.о. с. Анискино

> > 2020 год

### РАЗДЕЛ І ОБЩИЕ ПОЛОЖЕНИЯ

### Глава 1. Гимназия и ее Учредители

Статья 1. Создание, наименование, форма, тип и местонахождение Гимназии

1. Автономная некоммерческая общеобразовательная организация «Православная Классическая Гимназия имени Апостола и Евангелиста Иоанна Богослова» (далее по тексту - Гимназия) создана путем реорганизации в форме выделения из Автономной некоммерческой общеобразовательной организации «Православная Классическая Гимназия «Ковчег».

2. Полное наименование Гимназии: некоммерческая Автономная общеобразовательная организация «Православная Классическая Гимназия имени Апостола и Евангелиста Иоанна Богослова».

Сокращенное наименование Гимназии: АНОО «Иоаннобогословская Гимназия».

3. Организационно-правовая форма Гимназии: автономная некоммерческая общеобразовательная организация.

4. По типу образовательной организации Гимназия является общеобразовательной организацией.

5. Место нахождения Гимназии и место нахождения ее постоянно действующего Исполнительного органа: 141142, Московская область, г.о. Лосино-Петровский, с.

Анискино, ул. Центральная, д. 21.

Статья 2. Гимназия как юридическое лицо

1. Гимназия является юридическим лицом с момента государственной регистрации в порядке, установленном законом о государственной регистрации юридических лиц, имеет обособленное имущество, самостоятельный баланс, свой расчетный и иные счета в банковских учреждениях, круглую печать со своим наименованием, штамп, бланки, утвержденные в установленном порядке.

2. Гимназия как юридическое лицо от своего имени приобретает и осуществляет имущественные и неимущественные права, несет обязанности, выступает истцом и ответчиком в суде.

3. Гимназия может иметь в своей структуре различные структурные подразделения, обеспечивающие осуществление образовательной деятельности, в том числе филиалы и представительства.

филиалы и том числе 4. Структурные подразделения Гимназии, в представительства, не являются юридическими лицами.

5. Деятельность структурного подразделения, в том числе филиалов и представительств, регламентируется законодательством, Уставом настоящим И локальными нормативными актами Гимназии.

6. Отношения между Гимназией, обучающимися и их родителями или лицами, их заменяющими (законными представителями), регламентируются Федеральным законом № 273-ФЗ от 29.12.2012 г. «Об образовании в Российской Федерации», Уставом Гимназии, решением Учредителей, внутренними локальными нормативными актами: правилами, инструкциями, положениями, приказами и распоряжениями Директора; договором, решениями органов самоуправления, которые не могут противоречить настоящему Уставу.

Статья 3. Учредители Гимназии 1. Учредителями Гимназии являются: православный приход организация Местная религиозная  $\left( \right)$ Богородицерождественского Храма села Анискино Шелковского района Московской области Московской Епархии Русской Православной Церкви (Московская область, по Московской области

18, 02, 2021

Щелковский район, село Анискино, ул. Центральная, 21, ОГРН 1025000004039) в лице настоятеля Казакова Сергея Евгеньевича;

2) Казаков Сергей Евгеньевич (Паспорт гражданина РФ 45 18 № 790181, выдан ГУ МВД России по г. Москве, 13.09.2018 года, код подразделения 770-036, адрес регистрации: Россия, 115533, Москва г., Нагатинская наб., дом 26, квартира 114);

3) Казаков Иван Сергеевич (Паспорт гражданина РФ 45 11 № 246566, выдан Отделением ОУФМС по г. Москве по р-ну Нагатино-Садовники, 22.06.2011 года, код подразделения 770-037, адрес регистрации: РОССИЯ, 115533, Москва г., Нагатинская наб., дом 26, квартира 114);

4) Кадкин Юрий Васильевич (Паспорт гражданина РФ 46 08 № 036350, выдан ТП в Звездном городке УФМС РОССИИ по Московской обл. Щелковского района, 04.04.2008 года, код подразделения 500-199, адрес регистрации: РОССИЯ, 141160, Московская обл., Звездный городок п., дом 48, квартира 117).

2. Порядок приема и выхода из состава учредителей

1) Прием Учредителя в Гимназию осуществляется на основании личного заявления для физических лиц, либо заявления и решения соответствующего органа управления для юридических лиц. Решение о приеме в состав Учредителей Гимназии принимают Учредители Гимназии в течение 10 дней с момента поступления заявления. Решение должно быть принято Учредителями единогласно.

2) Учредитель Гимназии вправе выйти из состава Учредителей в порядке, установленном действующим законодательством.

3) Информация о новых Учредителях, а также о выходе Учредителя из состава Учредителей Гимназии подлежит внесению в Единый государственный реестр юридических лиц в установленном законом порядке.

3. Учредители Гимназии могут пользоваться ее услугами только на равных условиях с другими лицами.

### РАЗДЕЛ II ДЕЯТЕЛЬНОСТЬ ГИМНАЗИИ

### Глава 2. Образовательная деятельность Гимназии

Статья 4. Цели и предмет деятельности Гимназии

1. Гимназия является социально ориентированной некоммерческой организацией, не имеющей извлечение прибыли в качестве основной цели своей деятельности.

2. Целью деятельности Гимназии является предоставление услуг в сфере образования.

3. Предметом деятельности Гимназии является осуществление в соответствии с действующим законодательством Российской Федерации следующих видов деятельности, направленных на достижение целей, ради которых создана Гимназия:

1) образовательная деятельность по образовательным программам начального общего образования;

2) образовательная деятельность по образовательным программам основного общего образования;

3) образовательная деятельность по образовательным программам среднего общего

5) осуществление присмотра и ухода за детьми в группах продленного дня.

средств физических и юридических лиц (приносящая доход деятельность), не

относящиеся к основным видам деятельности, лишь постольку, поскольку это служит

4. Гимназия вправе осуществлять иные виды деятельности, в том числе за счет

11

Управление Министерства

юстиции Российской Федерации

по Московской области

1 8, 02, 2021

3

20

4) образовательная деятельность по дополнительному образованию;

образования;

достижению целей, ради которых она создана:

образовательная деятельность по дополнительным общеразвивающим  $1)$ программам;

2) образовательная деятельность по образовательным программам дошкольного образования;

3) образовательная деятельность, включающая в себя учебные предметы православного религиозного компонента, обеспечивающие религиозное православное образование;

4) организация религиозно-нравственного воспитания на основе православного мировоззрения в духе традиций Русской Православной Церкви;

5) организация отдыха и оздоровления обучающихся во время каникул;

6) сдача в аренду имущества для обеспечения выполнения уставных видов деятельности;

благотворительная деятельность, а также деятельность  $(7)$  $\, {\bf B} \,$ области добровольчества и содействия благотворительности.

5. Образовательная деятельность Гимназии за счет средств физических и (или) юридических лиц осуществляется по договорам об оказании платных образовательных услуг. Платные образовательные услуги не могут быть оказаны вместо образовательной деятельности, финансовое обеспечение которой осуществляется за счет бюджетных ассигнований бюджетов бюджетной системы Российской Федерации.

6. С учетом потребностей и возможностей личности, а также желания родителей или лиц их замещающих (законных представителей), Гимназия оказывает содействие в создании условий для освоения общеобразовательных программ или их отдельных разделов по индивидуальным планам, которое осуществляется по заявлению родителей или лиц их замещающих (законных представителей), решению Учредителей, по договору между Гимназией и родителями обучающегося или лицами их замещающими (законными представителями).

7. Виды деятельности, требующие в соответствии с законодательством Российской Федерации получения специальных разрешений (лицензий), могут осуществляться Гимназией после их получения.

### Статья 5. Основные характеристики организации образовательного процесса

1. Организация образовательного процесса в Гимназии регламентируется учебным планом, годовым календарным учебным графиком и расписанием занятий, разрабатываемыми и утверждаемыми самостоятельно с учетом Государственных примерных учебных планов и программ курсов и дисциплин, с использованием авторских, индивидуальных программ и творческих разработок преподавателей.

2. Гимназия обеспечивает изучение основ наук как программы дополнительного образования в соответствии с действующим законодательством, а также изучение религиозного компонента общего образования - Основ православной веры (общее название, включающее в себя группу предметов, знакомящих обучающихся на всех ступенях обучения со Священным Писанием Ветхого и Нового Заветов, основами Христианского вероучения, историей Церкви, Богослужением, Подвижниками благочестия, церковно-славянским языком).

3. Преподавание Основ православной веры осуществляют священнослужители или

специально подготовленные миряне, аттестованные Отделом религиозного образования и катехизации Московской Епархии.

4. Обучение и воспитание обучающихся ведется на русском языке.

5. Иностранный язык начинает изучаться со второго класса.

6. Прием обучающихся в Гимназию осуществляется согласно действующему законодательству с письменного согласия родителей или лиц их замещающих (законных представителей) при положительном прохождении поступающими собеседования и только при условии ясно выраженного желания ребенка привлекаться к участию в православных богослужениях и обучению основам православной веры бласти

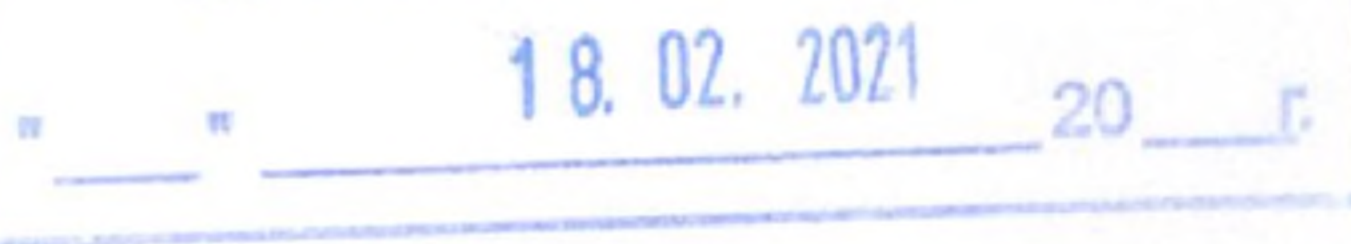

7. Охрана здоровья обучающихся включает в себя:

1) оказание первичной медико-санитарной помощи в порядке, установленном законодательством в сфере охраны здоровья;

2) организацию питания обучающихся;

3) определение оптимальной учебной, внеурочной нагрузки, режима учебных занятий и продолжительности каникул;

4) пропаганду и обучение навыкам здорового образа жизни, требованиям охраны труда;

5) организацию и создание условий для профилактики заболеваний и оздоровления обучающихся, для занятия ими физической культурой и спортом;

6) обеспечение безопасности обучающихся во время пребывания в Гимназии;

7) профилактику несчастных случаев с обучающимися во время пребывания в Гимназии;

8) проведение санитарно-противоэпидемических профилактических И мероприятий.

8. Гимназия обеспечивает:

1) текущий контроль за состоянием здоровья обучающихся;

2) проведение санитарно-гигиенических, профилактических и оздоровительных мероприятий, обучение и воспитание в сфере охраны здоровья граждан в Российской Федерации;

3) соблюдение государственных санитарно-эпидемиологических правил и нормативов;

4) расследование и учет несчастных случаев с обучающимися во время пребывания в Гимназии.

## Глава 3. Финансово-хозяйственная деятельность Гимназии

Статья б. Управление имуществом и финансовыми средствами Гимназии

1. Учредители Гимназии передают Гимназии в собственность имущество, собственниками которого они являются.

2. Объекты собственности, переданные Учредителями Гимназии, находятся в ее собственности с момента передачи имущества.

3. Гимназия владеет и пользуется переданным ей Учредителями имуществом в пределах, установленных законом, в соответствии с уставными целями деятельности и назначением имущества.

4. Гимназия не вправе совершать сделки, возможными последствиями которых является отчуждение или обременение имущества, переданного Гимназии, или имущества, приобретенного за счет средств, выделенных Гимназии ее Учредителями.

5. Гимназия самостоятельна в осуществлении финансово-хозяйственной деятельности в пределах своей компетенции.

6. Гимназии принадлежит право распоряжения денежными средствами и имуществом, переданными ему физическими и юридическими лицами в форме дара, пожертвования или по завещанию, а также доходами от собственной деятельности и приобретенным на эти доходы имуществом. Гимназия самостоятельно владеет,

пользуется и распоряжается этим имуществом и учитывает его на своем балансе.

7. Для достижения целей своей деятельности Гимназия имеет право:

иметь в собственности здания, сооружения, транспортные средства,  $\left| \ \right|$ оборудование, инвентарь, имущество культурно-просветительского назначения, а также денежные средства, акции и ценные бумаги;

2) арендовать здания и сооружения, оборудование и не используемые основные фонды и средства предприятий и организаций, продавать, обменивать, предоставлять в бесплатное пользование либо взаймы оборудование странспорт, инвентарь и другие

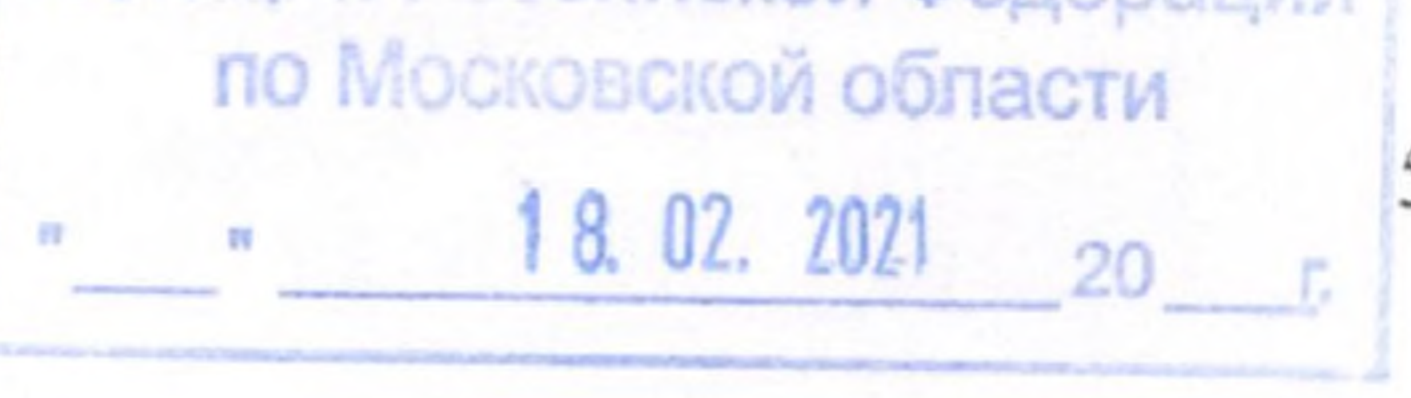

материальные ценности, а также списывать их с баланса, если они изношены или морально устарели;

3) приобретать необходимые научные разработки, имущество, материалы и продукцию у предприятий, организаций и отдельных граждан;

4) по единогласному решению всех Учредителей получать от банков, организаций, предприятий, а также частных лиц все виды кредитов и временной финансовой помощи;

5) получать от юридических и частных лиц различные виды добровольных взносов и пожертвований:

6) в соответствии с законами и другими нормативно-правовыми актами Российской Федерации заключать от своего имени сделки и иные юридические акты с государственными, общественными, кооперативными, акционерными и ИНЫМИ предприятиями и организациями, а также с частными лицами, как в стране, так и за рубежом;

7) определять порядок использования финансовых средств в рамках целей своей деятельности;

8) осуществлять издательскую и иную полиграфическую деятельность;

9) оказывать дополнительные платные услуги населению в соответствии с Федеральным законом No273-ФЗ от 29.12.2012 г. «Об образовании в Российской Федерации».

8. Доход от оказания платных дополнительных образовательных услуг используется Гимназией на выполнение уставных целей, включая заработную плату и поощрение сотрудников на основании сметы, утвержденной Директором.

9. Деятельность Гимназии может осуществляться за счет государственного финансирования.

10. Гимназия самостоятельно в пределах собственных финансовых средств устанавливает системы оплаты труда работников, в том числе надбавки и доплаты к должностным окладам, порядок и размеры их премирования.

11. В пределах имеющихся в ее распоряжении финансовых средств Гимназия осуществляет материально-техническое обеспечение и оснащение образовательного процесса, оборудование помещений в соответствии с государственными и местными нормами и требованиями.

12. Деятельность Гимназии по реализации производимых работ и услуг самой Гимназии не относится к предпринимательской деятельности, так как получаемый от этой деятельности доход реинвестируется непосредственно в Гимназию и на непосредственные нужды обеспечения, развития и совершенствования образовательного процесса (в том числе на заработную плату).

13. Общее собрание Учредителей вправе для осуществления финансового контроля в Гимназии принять решение об избрании Ревизионной комиссии (Ревизора). Количественный состав Ревизионной комиссии определяется Общим собранием Учредителей. Избрание Ревизионной комиссии (Ревизора) является обязательным, если хотя бы один из Учредителей потребует избрания Ревизионной комиссии (Ревизора).

14. Ревизор избирается Общим собранием Учредителей на срок 1 (один) год.

15. Ревизор вправе в любое время, по собственной инициативе или по заявлению любого Учредителя, проводить проверки финансово-хозяйственной деятельности и иметь доступ ко всей документации, касающейся деятельности Гимназии. По требованию Ревизора Директор и работники обязаны давать необходимые пояснения в устной или письменной форме.

Статья 7. Финансовое обеспечение деятельности Гимназии 1. Источниками формирования имущества и финансового обеспечения деятельности Гимназии являются:

1) регулярные и (или) единовременные приоступления денежных моредства<br>гвований) от Учредителей Гимназии; юстиции Россииской единиции по Московской области (пожертвований) от Учредителей Гимназии;

 $18.02.2021$ 

2) имущество, переданное Гимназии ее Учредителями;

3) субвенции из бюджета Московской области на возмещение затрат Гимназии на финансовое обеспечение получения обучающимися в Гимназии начального общего, основного общего, среднего общего образования по имеющим государственную аккредитацию основным общеобразовательным программам в соответствии с Федеральным законом № 273-ФЗ от 29.12.2012 г. «Об образовании в Российской Федерации» и нормативами, установленными законами Московской области;

4) гранты, в том числе гранты в форме субсидий и (или) субвенций;

5) гранты, предоставляемые на безвозмездной основе физическими и (или) юридическими лицами;

6) денежные средства и имущество, передающиеся Гимназии безвозмездно и безвозвратно, в том числе добровольные имущественные взносы и пожертвования физических и (или) юридических лиц;

7) средства от приносящей доход деятельности;

8) доходы, получаемые от собственности Гимназии;

9) денежные средства, поступающие от реализации услуг, предусмотренных настоящим Уставом (в том числе плата родителей (законных представителей) обучающихся за дополнительные образовательные услуги);

10) средства, полученные от сдачи в аренду имущества;

11) другие не запрещенные законом поступления.

2. Гимназия в качестве социально ориентированной некоммерческой организации вправе получать в полном объеме от государственных и муниципальных органов поддержку своей деятельности в формах, предусмотренных Законом.

3. Гимназия отвечает по своим обязательствам тем имуществом, на которое в соответствии с законодательством может быть обращено взыскание. Гимназия не отвечает по обязательствам Учредителей. Учредители не отвечают по обязательствам Гимназии.

#### Статья 8. Учет и отчетность

1. Гимназия ведет бухгалтерский учет и статистическую отчетность в порядке, установленном законодательством Российской Федерации. Бухгалтерский учет ведется Гимназией самостоятельно.

2. Гимназия предоставляет информацию о своей деятельности органам государственной статистики и налоговым органам, а также иным лицам в соответствии с законодательством Российской Федерации. Отчет о поступлении и расходовании финансовых средств предоставляется Учредителям в порядке и сроки, установленные Учредителями.

3. Гимназия в установленном порядке ведет делопроизводство и хранит документы по всем направлениям своей деятельности, в том числе финансово-хозяйственные и личного состава обучающихся и работников.

### Глава 4. Международная деятельность Гимназии

Статья 9. Осуществление международной деятельности Гимназии 1. Гимназия имеет право устанавливать прямые связи с иностранными

образовательными, общественными и иными организациями, заключать соглашения об обмене группами обучающихся и преподавателей, проводить совместные мероприятия, являться партнером международных организаций в соответствии с законодательством Российской Федерации.

2. Гимназия вправе осуществлять внешнеэкономическую деятельность. Средства, полученные от внешнеэкономической деятельности, принадлежат Гимназии на праве собственности и изъятию не подлежат. юстиции Российской Федерации

по Московской области

 $\sim$  - 18.02.2021

# РАЗДЕЛ III УПРАВЛЕНИЕ ДЕЯТЕЛЬНОСТЬЮ ГИМНАЗИИ

## Глава 5. Порядок управления деятельностью Гимназии

Статья10. Высший орган управления Гимназии

1. Управление Гимназией осуществляется в соответствии с законодательством Российской Федерации и настоящим Уставом на основе сочетания принципов единоначалия и самоуправления.

2. Высшим органом управления Гимназии является Общее собрание Учредителей, основной функцией которого является обеспечение соблюдения образовательной организацией целей, в интересах которых она была создана.

3. К компетенции Общего собрания Учредителей Гимназии относятся:

1) обсуждение и принятие Устава Гимназии, внесение изменений в Устав;

2) определение приоритетных направлений деятельности Гимназии, принципов формирования и использования ее имущества;

3) назначение Директора Гимназии и освобождение его от должности;

4) утверждение годового отчета и годового бухгалтерского баланса;

5) утверждение финансового плана Гимназии и внесение в него изменений;

6) согласование годового календарного учебного графика;

7) создание филиалов и открытие представительств Гимназии;

8) участие в других организациях;

9) реорганизация и ликвидация Гимназии;

10) избрание Ревизионной комиссии (Ревизора);

11) утверждение положений о коллегиальных органах управления Гимназии;

12) определение порядка приема в состав Учредителей Гимназии;

13) принятие в состав Учредителей Гимназии новых лиц;

14) образование органов Гимназии и досрочное прекращение их полномочий;

15) утверждение аудиторской организации или индивидуального аудитора Гимназии.

4. Общее собрание Учредителей как высший орган управления Гимназии вправе решать иные вопросы, отнесенные настоящим Уставом и законодательством Российской Федерации к его компетенции.

5. Общее собрание Учредителей Гимназии собирается по мере необходимости, но не реже, чем 2 раза в год. Общее собрание Учредителей должно быть созвано на внеочередное заседание в течение 10 дней с момента подачи письменного требования об этом Директору Гимназии любым из Учредителей или Ревизором. Созыв и работу Общего собрания Учредителей организует Директор.

6. Члены Общего собрания Учредителей реализуют свои полномочия на заседании непосредственно. Каждому Учредителю при голосовании принадлежит 1 (один) голос, независимо от количества человек, представляющих данного Учредителя в Гимназии.

7. Заседание Общего собрания Учредителей Гимназии правомочно, если на указанном собрании присутствуют все Учредители. Кворум собрания - 100% голосов присутствующих Учредителей.

8. Решения Общего собрания Учредителей Гимназии принимаются единогласным голосованием Учредителей.

9. Решения Общего собрания Учредителей оформляются протоколами.

10. При принятии решения путем проведения заочного голосования Председательствующий Учредитель обязан не менее чем за семь дней до даты заочного голосования письменно сообщить всем Учредителям предлагаемую повестку дня (включая измененную повестку дня), а также срок окончания процедуры голосования. После извещения Учредителей Председательствующий у уредитель обязан предоставить возможность ознакомления всех Учредителей до начала голосования со

по Московской области  $\frac{18}{18}$  18.02.2021 20

необходимыми информацией и материалами, обеспечить возможность всеми Учредителям вносить предложения о включении в повестку дня дополнительных вопросов.

Учредители имеют право до начала голосования вносить предложения о включении в повестку дня дополнительных вопросов.

Результаты голосования каждого Учредителя по каждому вопросу повестки дня фиксируются ими письменно и направляются Председательствующему Учредителю за своей подписью до срока окончания голосования. О результатах заочного голосования составляется протокол. В протоколе о результатах заочного голосования должны быть указаны:

1) дата, до которой принимались документы, содержащие сведения о голосовании высшего органа управления Гимназией;

2) сведения о лицах, принявших участие в голосовании;

3) результаты голосования по каждому вопросу повестки дня;

4) сведения о лицах, проводивших подсчет голосов;

5) сведения о лицах, подписавших протокол.

11. Учредители избирают единогласным решением Председательствующего Учредителя на срок 1 год, на которого возлагается обязанность по подготовке, организации общих собраний, ведению протоколов.

12. Ответственность за сохранность протоколов заседаний несет Председательствующий Учредитель.

13. Гимназия не вправе осуществлять выплату вознаграждения Учредителям за выполнение ими возложенных на них функций, за исключением компенсации расходов, непосредственно связанных с участием в работе заседаний Учредителей.

#### Статья 11. Исполнительный орган управления Гимназии

1. Единоличным исполнительным органом управления Гимназии является руководитель - Директор, к компетенции которого относится текущее руководство деятельностью Гимназии, в том числе:

1) осуществление в соответствии с требованиями нормативных правовых актов образовательной и иной деятельности Гимназии, предусмотренной настоящим Уставом;

2) планирование и организация работы Гимназии, в том числе планирование и организация образовательного процесса;

3) контроль за деятельностью структурных подразделений, качеством образовательной деятельности, эффективностью работы Гимназии;

4) организация работы по исполнению решений коллегиальных органов управления Гимназии;

5) организация работы по согласованию решений в порядке, предусмотренном Уставом.

2. Директор назначается на должность Общим собранием Учредителей Гимназии сроком на 3 (Три) года.

3. Директор вправе:

1) открывать лицевые счета;

2) утверждать план финансово-хозяйственной деятельности Гимназии;

3) заключать сделки и договоры гражданско-правового характера от имени Гимназии с учетом ограничений, установленных законодательством Российской Федерации;

4) принимать локальные нормативные акты в порядке, предусмотренном настоящим Уставом:

5) зачислять на обучение в Гимназию (ее обособленные структурные подразделения), осуществлять перевод и отчисление обучающихсятевстворядке, установленном законодательством Российской Федерации и локальными нормативными по Московской области актами;  $-18.02.2021$ 

6) применять меры дисциплинарной и иной ответственности к обучающимся и работникам, с учетом ограничений, установленных законодательством Российской Федерации;

7) поощрять обучающихся и работников в порядке, предусмотренном трудовым законодательством и локальными нормативными актами;

8) определять структуру Гимназии, утверждать положения о структурных подразделениях Гимназии, за исключением принятия решений о создании и ликвидации филиалов и представительств;

9) устанавливать штатное расписание, заключать, изменять условия и расторгать трудовые договоры с работниками Гимназии;

10) распределять должностные обязанности между работниками;

11) принимать решения по иным вопросам, связанным с осуществлением образовательной, научной, административной, финансово-экономической деятельностью Гимназии, которые не составляют исключительную компетенцию коллегиальных органов управления Гимназии, определенную настоящим Уставом.

4. Директор обязан:

1) обеспечивать финансовую дисциплину и целевое использование бюджетных средств, а также иных средств, имеющих целевое назначение;

2) обеспечивать реализацию в полном объеме образовательных программ, соответствие качества подготовки обучающихся установленным требованиям, соответствие применяемых форм, средств, методов обучения и воспитания возрастным, психофизическим особенностям, склонностям, способностям, интересам и потребностям обучающихся;

3) создавать безопасные условия обучения, воспитания обучающихся, присмотра и ухода за обучающимися, их содержания в соответствии с установленными нормами, обеспечивающими жизнь и здоровье обучающихся и работников Гимназии;

4) создавать условия для охраны здоровья обучающихся, включая организацию питания, в соответствии с требованиями законодательства Российской Федерации;

5) соблюдать права и свободы обучающихся, родителей (законных представителей) несовершеннолетних обучающихся, работников Гимназии;

6) обеспечивать своевременную выплату заработной платы работникам, принимать меры по повышению размера их заработной платы;

обеспечивать 7) реализацию прав работников дополнительное на профессиональное образование по профилю деятельности;

8) обеспечивать сохранность, рациональное и эффективное использование имущества Гимназии в целях, предусмотренных настоящим Уставом;

9) обеспечивать исполнение правовых актов, предписаний государственных органов, осуществляющих управление в сфере образования, государственных контрольных и надзорных органов, решений комиссии по урегулированию споров между участниками образовательных отношений, комиссии по трудовым спорам;

10) выполнять иные функции, связанные с осуществлением образовательной, научной, административной, финансово-экономической деятельности Гимназии, которые не составляют исключительную компетенцию коллегиальных органов управления Гимназии, определенную настоящим Уставом. 5. Директор несет ответственность в установленном законодательством Российской Федерации порядке за невыполнение или ненадлежащее выполнение функций, отнесенных к компетенции Гимназии:

1) реализацию в полном объеме образовательных программ в соответствии с учебным планом;

2) обеспечение качества образования выпускников; 3) охрану жизни и здоровья обучающихся и работников Гимназии; Управление Минист

а также:

или незаконное ограничение права на образование за нарушение 4) по Московской область

И

предусмотренных законодательством об образовании прав и свобод обучающихся, родителей (законных представителей) несовершеннолетних обучающихся;

5) за нарушение требований к организации и осуществлению образовательной деятельности.

6. Директор принимает решения в пределах своей компетенции самостоятельно, если иное не установлено настоящим Уставом, и действует от имени Гимназии без доверенности.

Статья12. Коллегиальные органы управления Гимназии

1. В Гимназии формируются следующие коллегиальные органы управления:

1) общее собрание (конференция) работников;

2) педагогический совет.

2. Общее собрание (конференция) работников Гимназии является коллегиальным органом управления, к компетенции которого относится:

1) участие в разработке и принятие правил внутреннего трудового распорядка, изменений и дополнений к ним;

2) внесение предложений Директору по основным направлениям деятельности Гимназии, включая предложения по перспективе (стратегии) развития Гимназии;

3) внесение предложений Директору по вопросам социально-экономических, финансовых и иных условий труда в Гимназии;

4) внесение предложений Директору по изменению локальных нормативных актов по основным вопросам деятельности Гимназии, в том числе затрагивающих права и обязанности работников.

3. Общее собрание (конференция) работников при решении вопросов, отнесенных к его компетенции, не выступает от имени Гимназии.

4. Общее собрание (конференция) работников является постоянно действующим коллегиальным органом. Общее собрание (конференция) работников формируется из числа работников, для которых Гимназия является основным местом работы, включая работников обособленных структурных подразделений.

5. Решение принимается большинством голосов членов Общего собрания, присутствующих на собрании. Общее собрание считается правомочным если на заседании присутствует более половины его членов.

6. Решения Общего собрания, утвержденные приказом Директора, являются обязательными для исполнения всеми работниками Гимназии.

7. Для успешного осуществления поставленных задач в Гимназии могут создаваться методические объединения преподавателей по предметам, методическое объединение классных руководителей и другие творческие объединения сотрудников.

8. Педагогический совет Гимназии является коллегиальным органом управления, к компетенции которого относятся вопросы, касающиеся организации образовательного процесса:

1) внесение предложений Директору по основным направлениям образовательной деятельности Гимназии, включая предложения по перспективе (стратегии) развития Гимназии;

внесение предложений Директору по изменению Устава, локальных  $2)$ 

осуществления нормативных актов по основным вопросам организации и образовательной деятельности, в том числе затрагивающих права и обязанности обучающихся;

3) внесение предложений Директору о материально-техническом обеспечении образовательной деятельности, оборудованию помещений в соответствии с требованиями государственных образовательных стандартов, санитарнофедеральных Управление Министерства эпидемиологических требований;

 $-18.02.2021 20.11$ 

4) разработка образовательных программ, в том числе учебныхе планов, календарных учебных графиков, рабочих учебных предметов, курсов, дисциплин

(модулей), методических материалов и иных компонентов образовательных программ;

5) согласование разработанных образовательных программ;

6) согласование выбора учебников, учебных пособий, материалов и иных средств обучения и воспитания в соответствии с образовательной программой;

7) выбор направлений научно-исследовательской, инновационной деятельности в сфере образования, взаимодействия Гимназии с иными образовательными и научными организациями;

8) согласование локального нормативного акта об аттестации педагогических работников;

9) определение форм, периодичности и порядка проведения текущего контроля успеваемости и промежуточной аттестации обучающихся;

10) согласование локального нормативного акта об осуществлении текущего контроля успеваемости и промежуточной аттестации обучающихся;

11) совершенствование методов обучения и воспитания с учетом достижений педагогической науки и передового педагогического опыта, внедрение образовательных технологий, электронного обучения;

12) внесение предложений Директору по вопросам повышения квалификации педагогических работников, развитию их творческой инициативы;

13) представление к поощрению обучающихся и педагогических работников;

14) решение вопроса о применении мер педагогического воздействия в отношении обучающихся, а также согласование отчисления обучающихся в качестве меры дисциплинарного взыскания;

15) рассмотрение предложений о переводе обучающихся в следующий класс по результатам промежуточной аттестации;

16) решение вопросов о допуске обучающихся к итоговой аттестации, награждении выпускников;

17) на обсуждение Педагогического совета могут быть вынесены иные вопросы по решению Учредителей и Директора Гимназии.

9. Председателем Педагогического совета является Директор Гимназии, который является педагогическим работником.

10. Секретарь Педагогического совета избирается членами Педагогического совета или назначается приказом Директора.

11. Заседание Педагогического совета считается правомочным, если на нем присутствует более половины его членов.

12. Решение Педагогического совета по всем рассматриваемым вопросам принимается открытым голосованием простым большинством голосов присутствующих и оформляются протоколами. При равенстве голосов голос Председателя Педагогического совета является решающим.

13. Решение Педагогического совета считается правомочным, если в заседании участвовало более чем две трети его членов педагогического совета.

14. Решения педагогического совета являются рекомендательными для трудового коллектива Гимназии. Решения педагогического совета, утвержденные приказом Директора, являются обязательными для исполнения всеми работниками Гимназии и участниками образовательного процесса.

15. Педагогический совет не вправе выступать от имени Гимназии. 16. Члены Педагогического совета Гимназии могут образовывать научноисследовательские и методические коллективы для реализации своих научных планов. В участие принимать деятельности научно-исследовательских коллективов могут обучающиеся Гимназии.

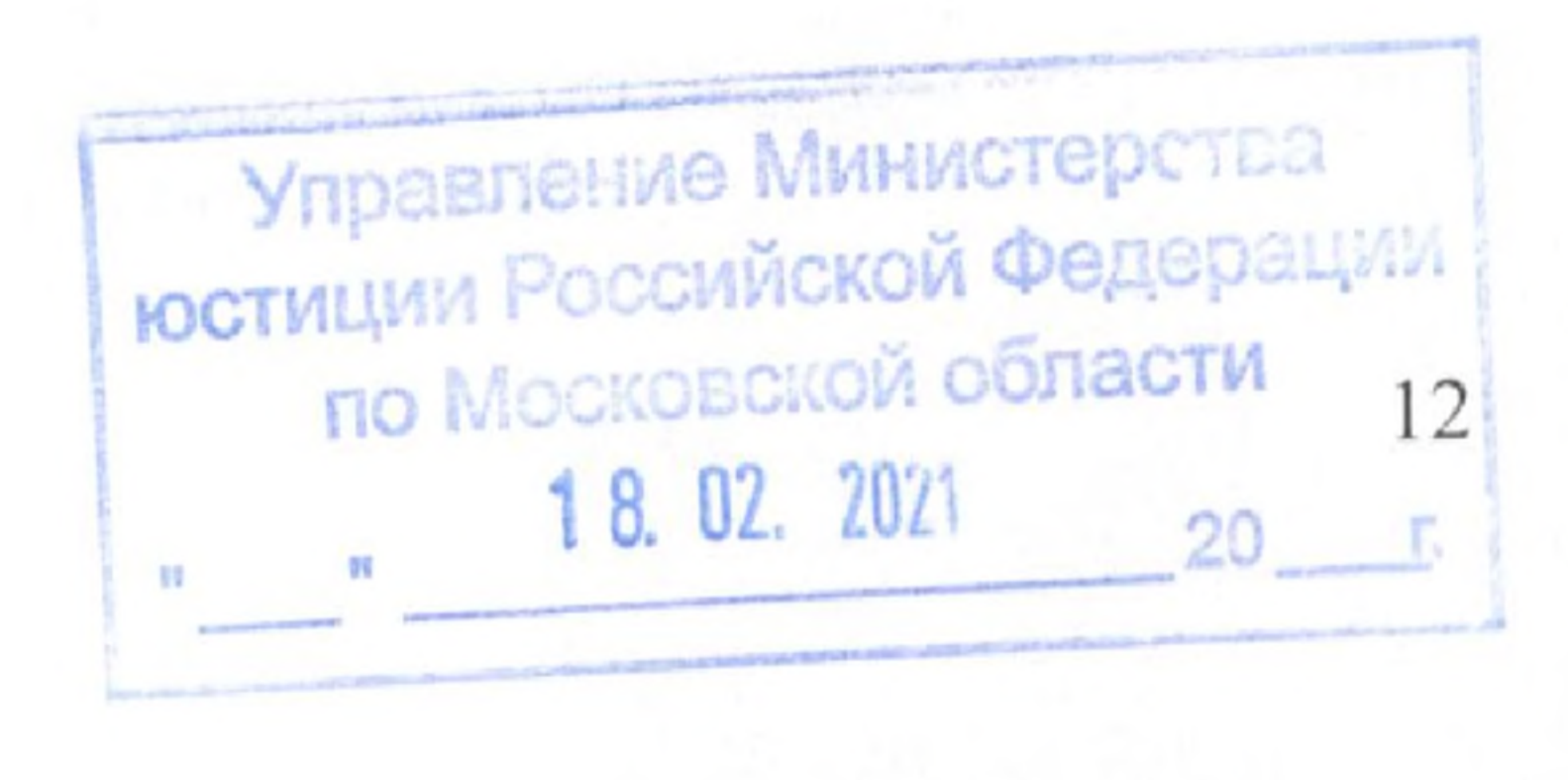

Статья13. Совещательный орган Гимназии

1. Родительский комитет - совещательный орган, в который входят по одному представителю от класса, избираемому на родительском собрании классного коллектива.

2. К компетенции Родительского комитета относятся:

1) организация родителей, обучающихся или лиц их заменяющих (законных представителей) на оказание помощи Гимназии в улучшении условий обучения, материально-технического обеспечения, подготовки школы к новому учебному году;

2) помощь в организации досуга обучающихся;

3) внесение предложений, замечаний по организации учебно-воспитательного процесса в части, не регулируемой Законами Российской Федерации, настоящим Уставом и локальными нормативными актами Гимназии (обучение, работа пищеблока и прочее).

#### Статья14. Локальные нормативные акты Гимназии

1. Гимназия принимает локальные нормативные акты, содержащие нормы и регулирующие образовательные отношения в пределах своей компетенции в соответствии законодательством Российской Федерации в порядке, установленном Уставом Гимназии.

2. В Гимназии действуют следующие виды локальных нормативных актов:

1) постановления и (или) решения коллегиальных органов по вопросам основной деятельности;

2) приказы и распоряжения Директора;

3) протоколы коллегиальных органов;

4) акты по вопросам основной деятельности;

5) положения;

6) правила;

7) порядки;

8) инструкции.

3. Локальные нормативные акты не могут противоречить настоящему Уставу.

## Глава 6. Порядок внесения изменений в Устав Гимназии

#### Статья 15. Внесение изменений в Устав

1. По решению Собрания Учредителей в Устав Гимназии могут быть внесены изменения в порядке, предусмотренном Гражданским кодексом Российской Федерации, Федеральным законом № 7-ФЗ от 12.01.1996 «О некоммерческих организациях» и иными федеральными законами, направляется на цели, в интересах которых она была создана или на благотворительность. Полученное в безвозмездное пользование и арендуемое имущество возвращается их владельцам в установленном законом порядке.

2. Изменения, внесенные в настоящий Устав, подлежат государственной регистрации в установленном законом порядке.

3. Изменения, внесенные в Устав, приобретают силу для третьих лиц с момента государственной регистрации Устава.

# Глава 7. Порядок реорганизации и ликвидации Гимназии

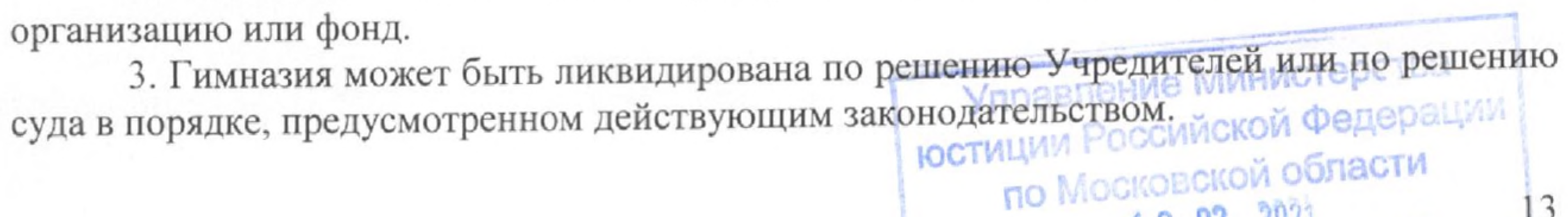

предусмотренном действующим законодательством. 2. Гимназия может быть преобразована в автономную некоммерческую

Статья 16. Реорганизация и ликвидация Гимназии 1. Гимназия может быть реорганизована или ликвидирована в порядке,

18.02.2021

 $\mathbf{H}_{\text{max}} = \mathbf{H}_{\text{max}} + \mathbf{H}_{\text{max}}$ 

4. При ликвидации Гимназии денежные средства и иные объекты собственности, за вычетом платежей по покрытию обязательств Гимназии, направляются на цели развития образования в соответствии с решением Учредителей.

5. При ликвидации Гимназии ее документы (управленческие, финансовохозяйственные, личного состава обучающихся и работников и другие) в установленном порядке сдаются на государственное хранение в архив, а при реорганизации передаются правопреемнику.

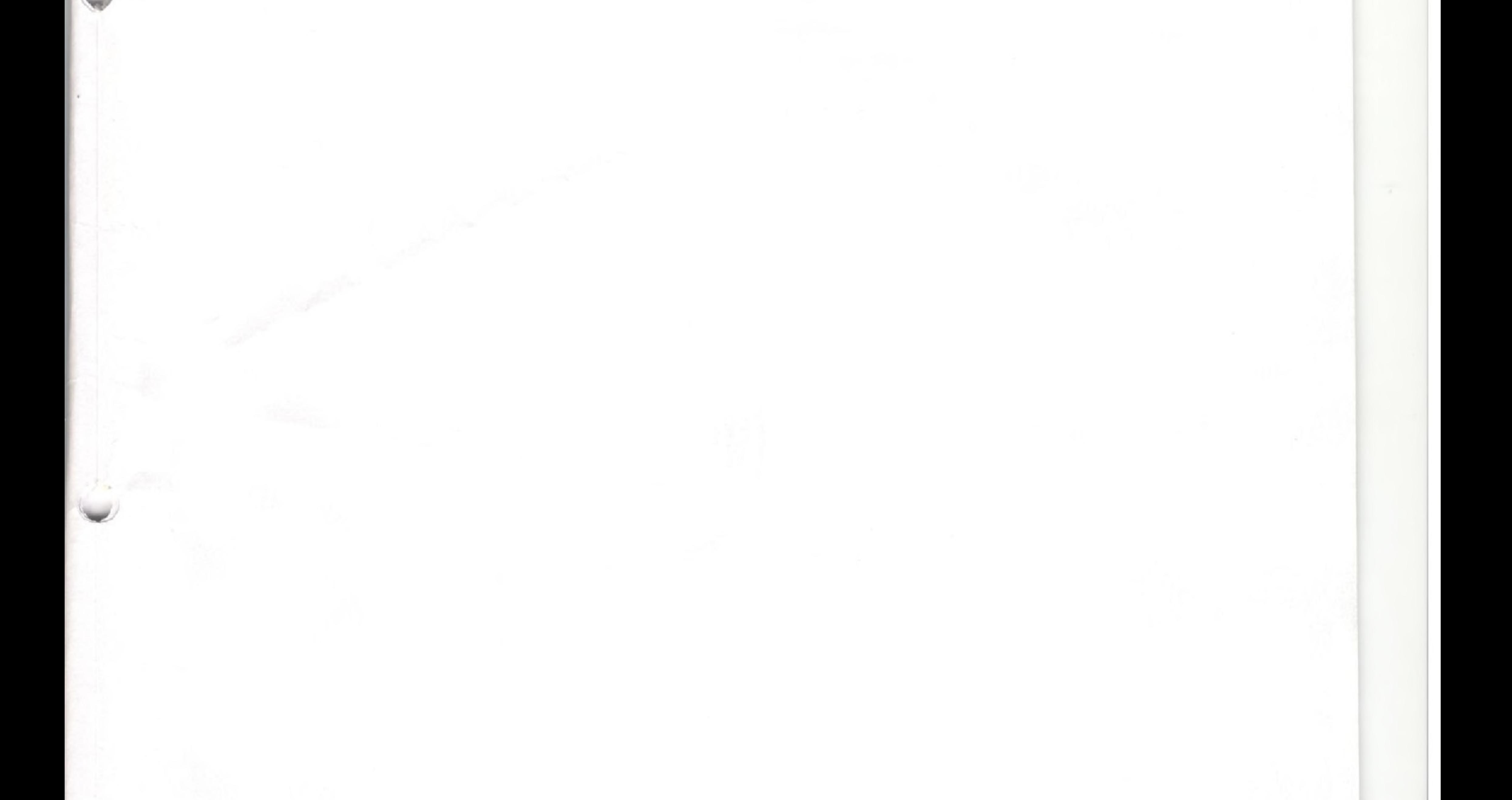

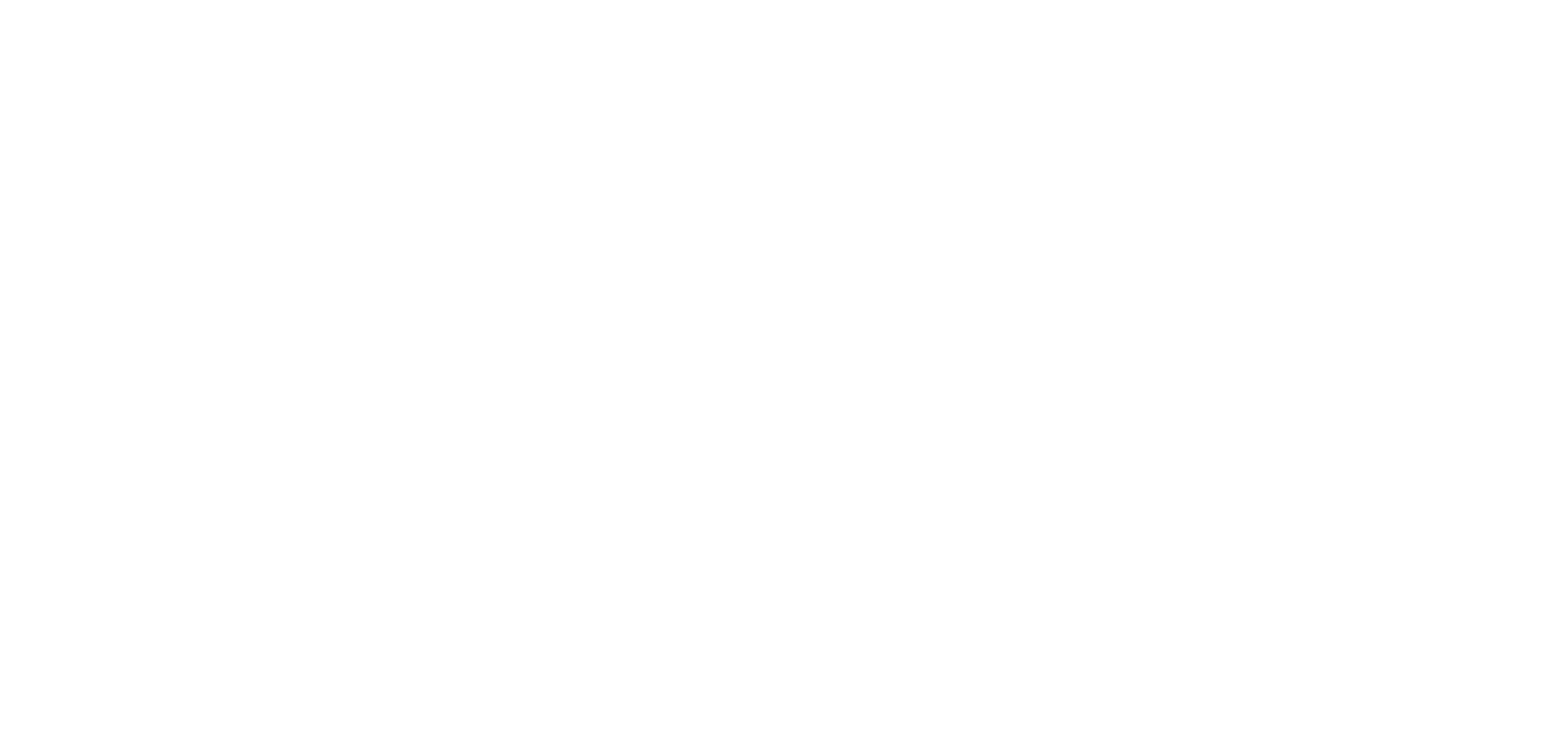

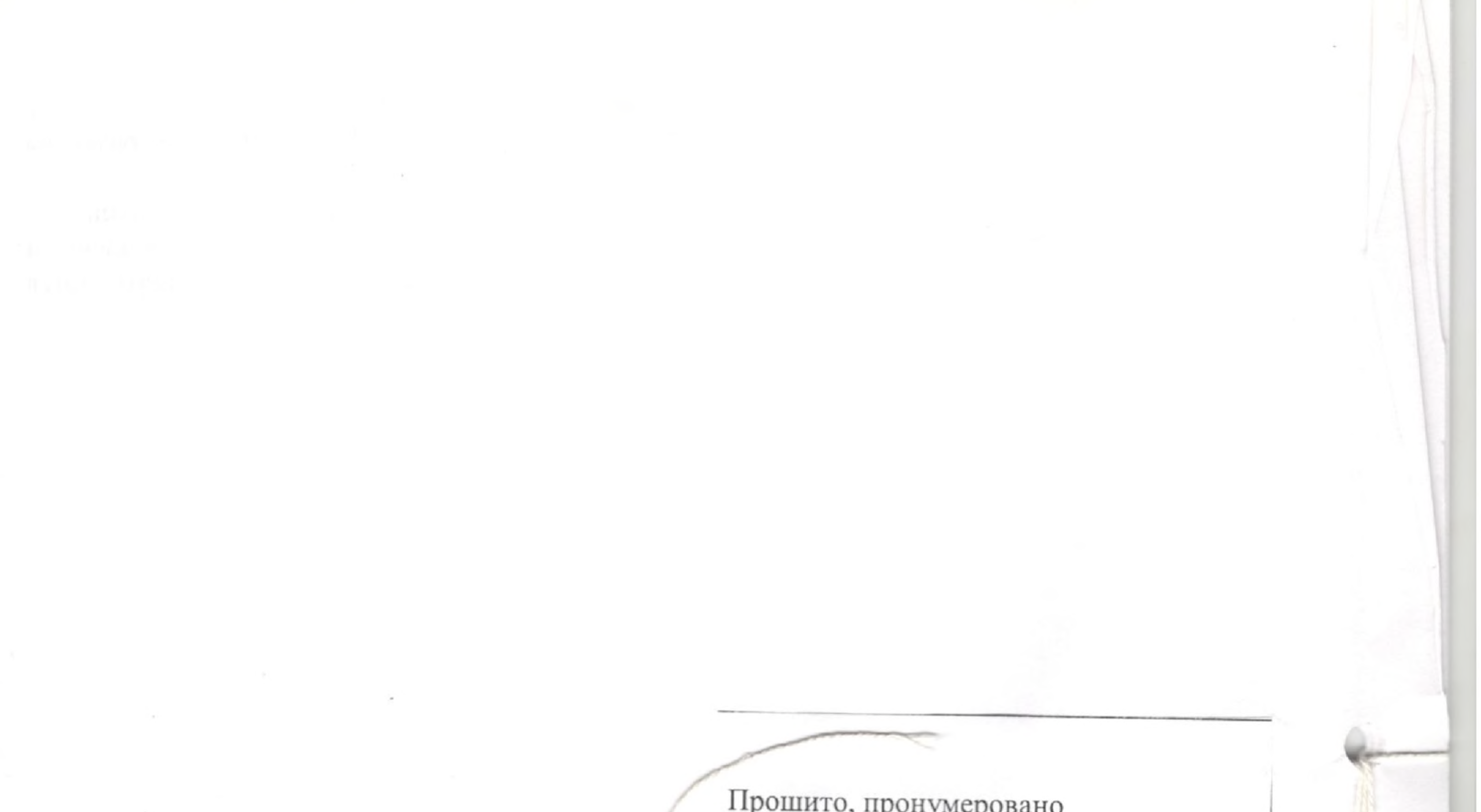

Прошито, пронумеровано remybriad yamo) er 14 Obe Epara 2021 г. Начальник Управления Министерства юстиции Российской Федерации по Московской области М.Ю. Зелепукин

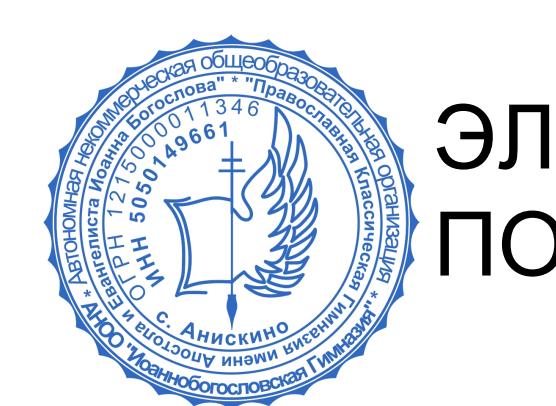

ДОКУМЕНТ ПОДПИСАН<br>ЭЛЕКТРОННОЙ ПОДПИСЬЮ

Сертификат: 1149С60040АЕВА934В3В32454С051941 Владелец: АНОО «ИОАННОБОГОСЛОВСКАЯ **«RNEAHMNT** Действителен: с 18.02.2022 до 18.05.2023